# فروشگاه اینترنته www.arzan3.ir<br>مالاد

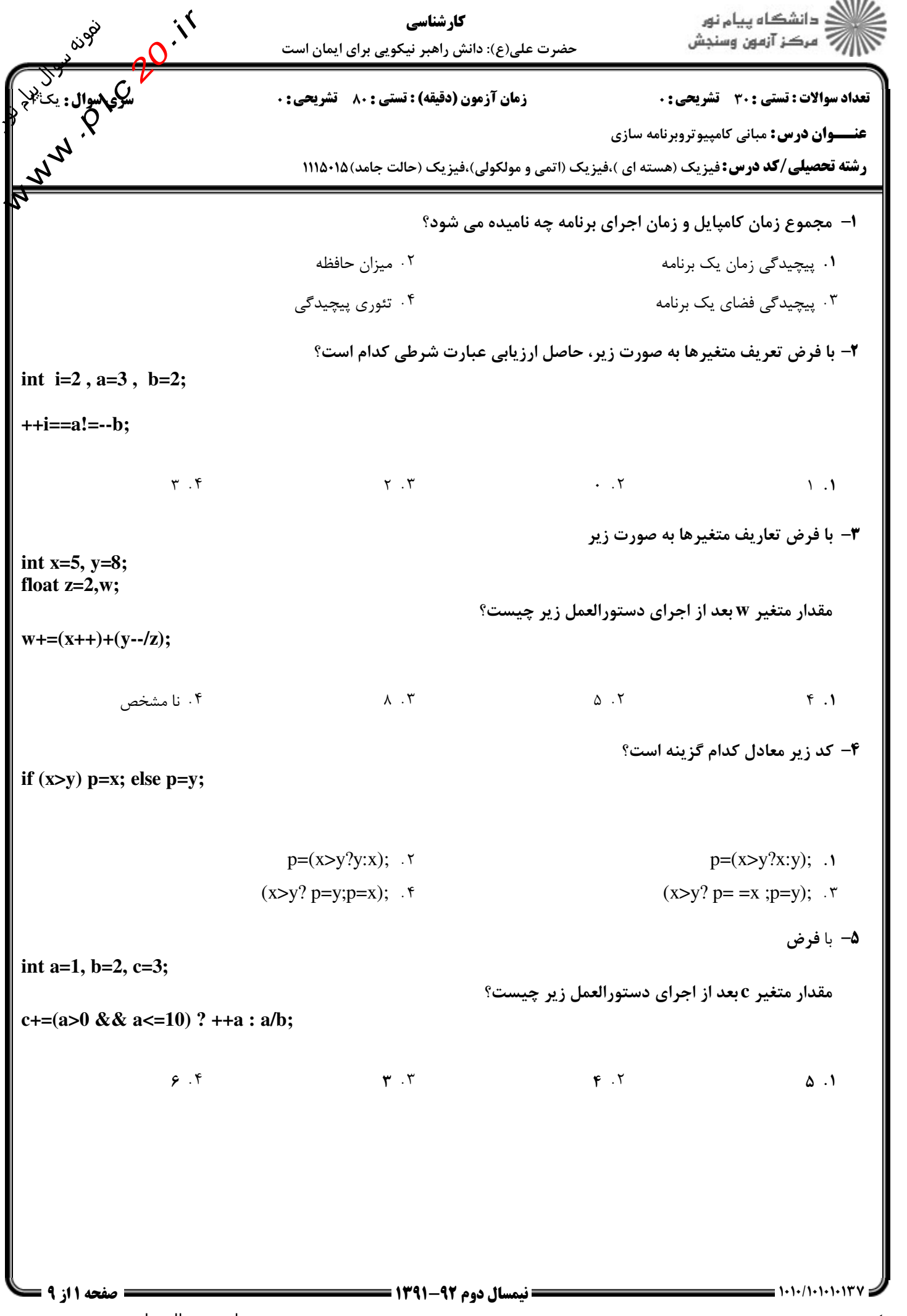

shop: www.arzan3.ir فروشگاه اینترنتي

سایت سوال پیام نور www.plc20.ir

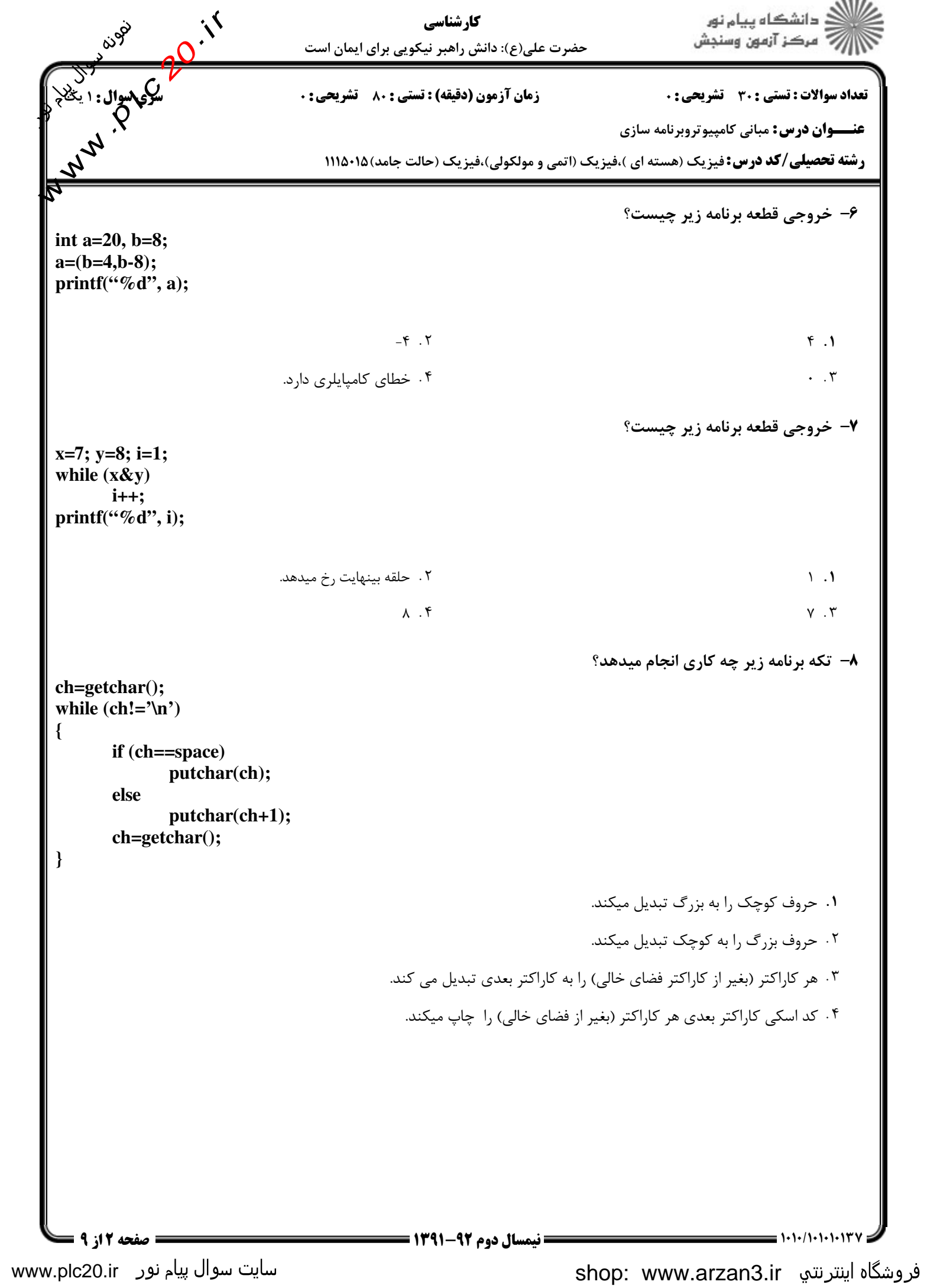

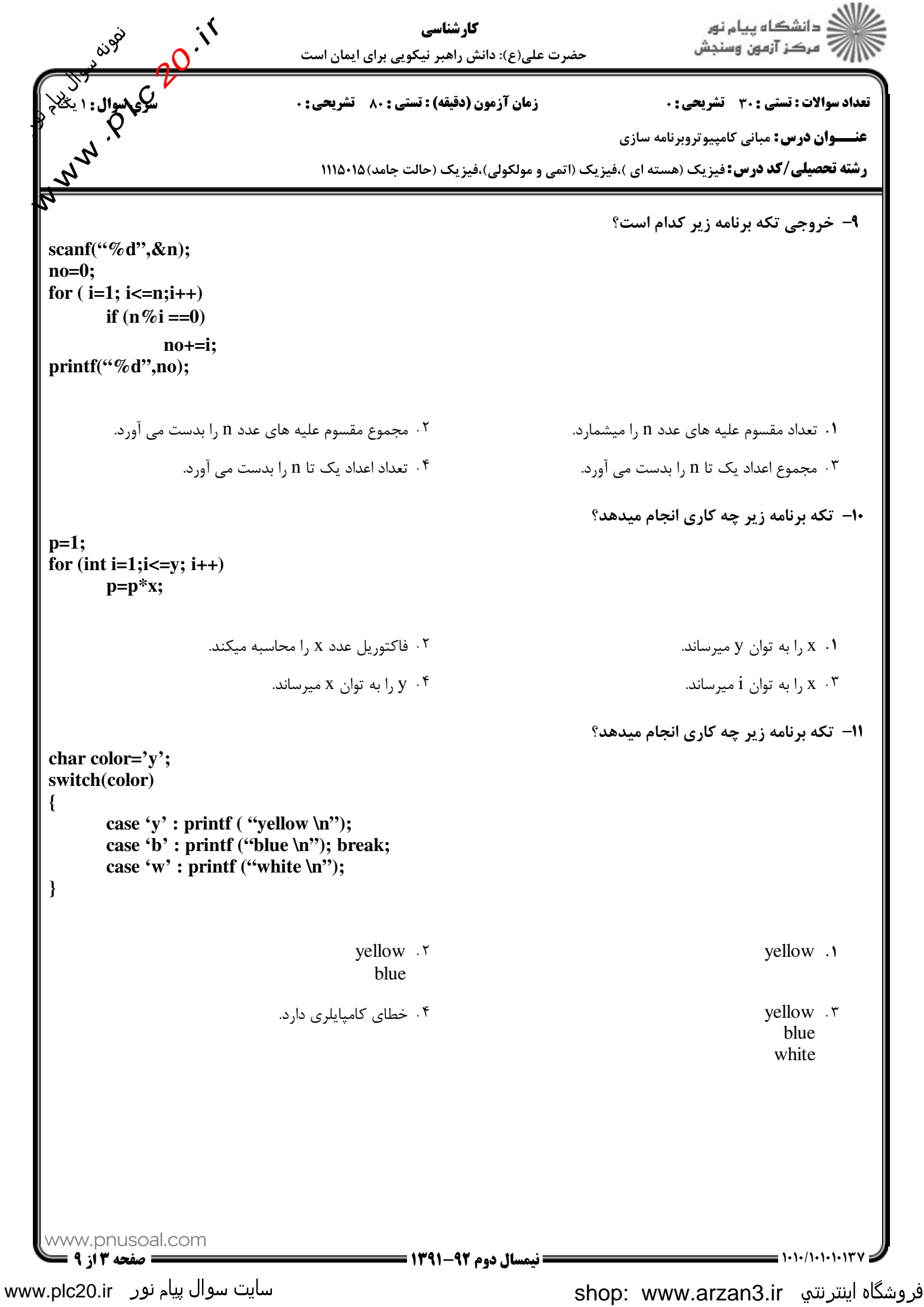

# فروشگاه اینترنته www.arzan3.ir<br>م*ی*لاد

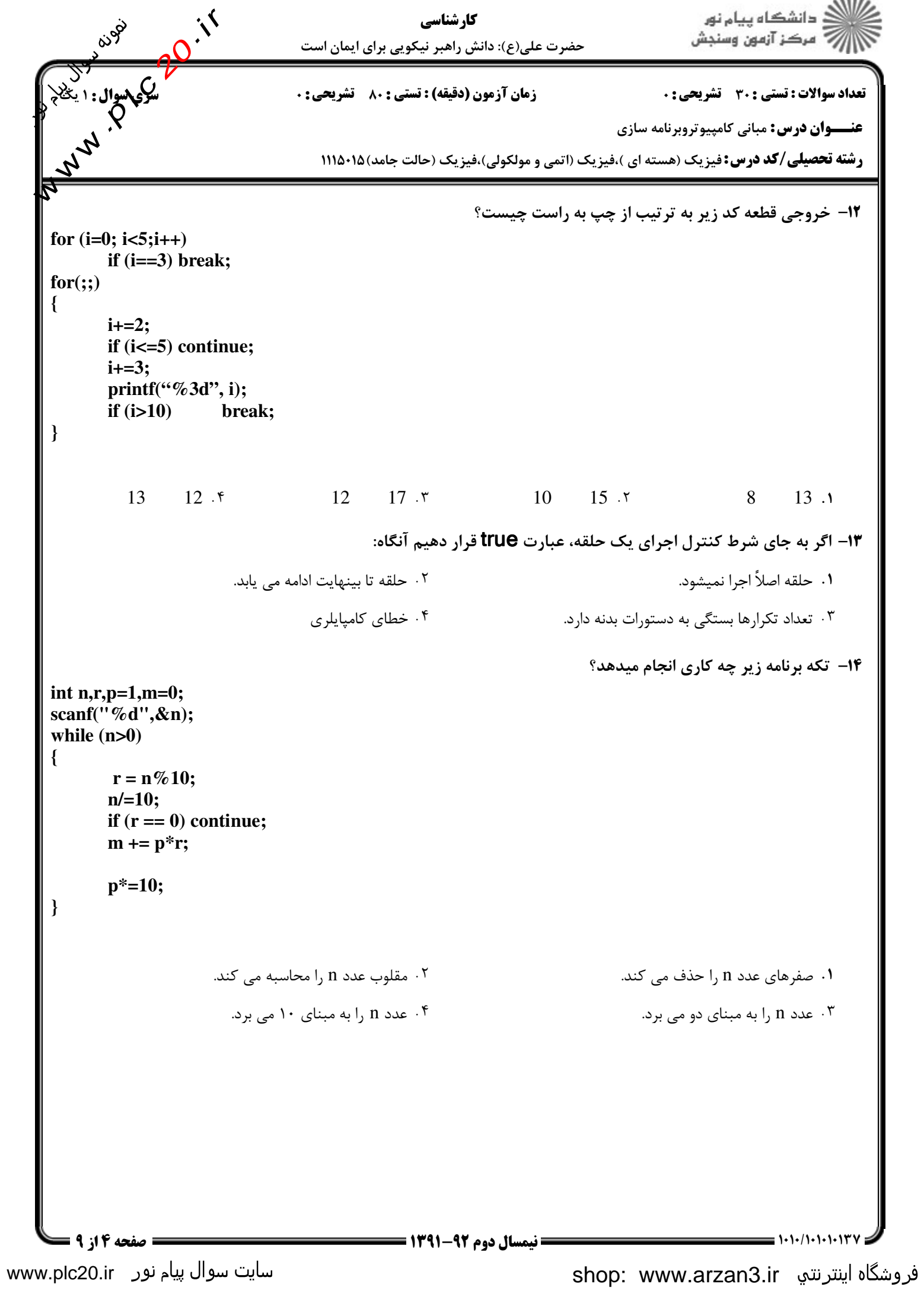

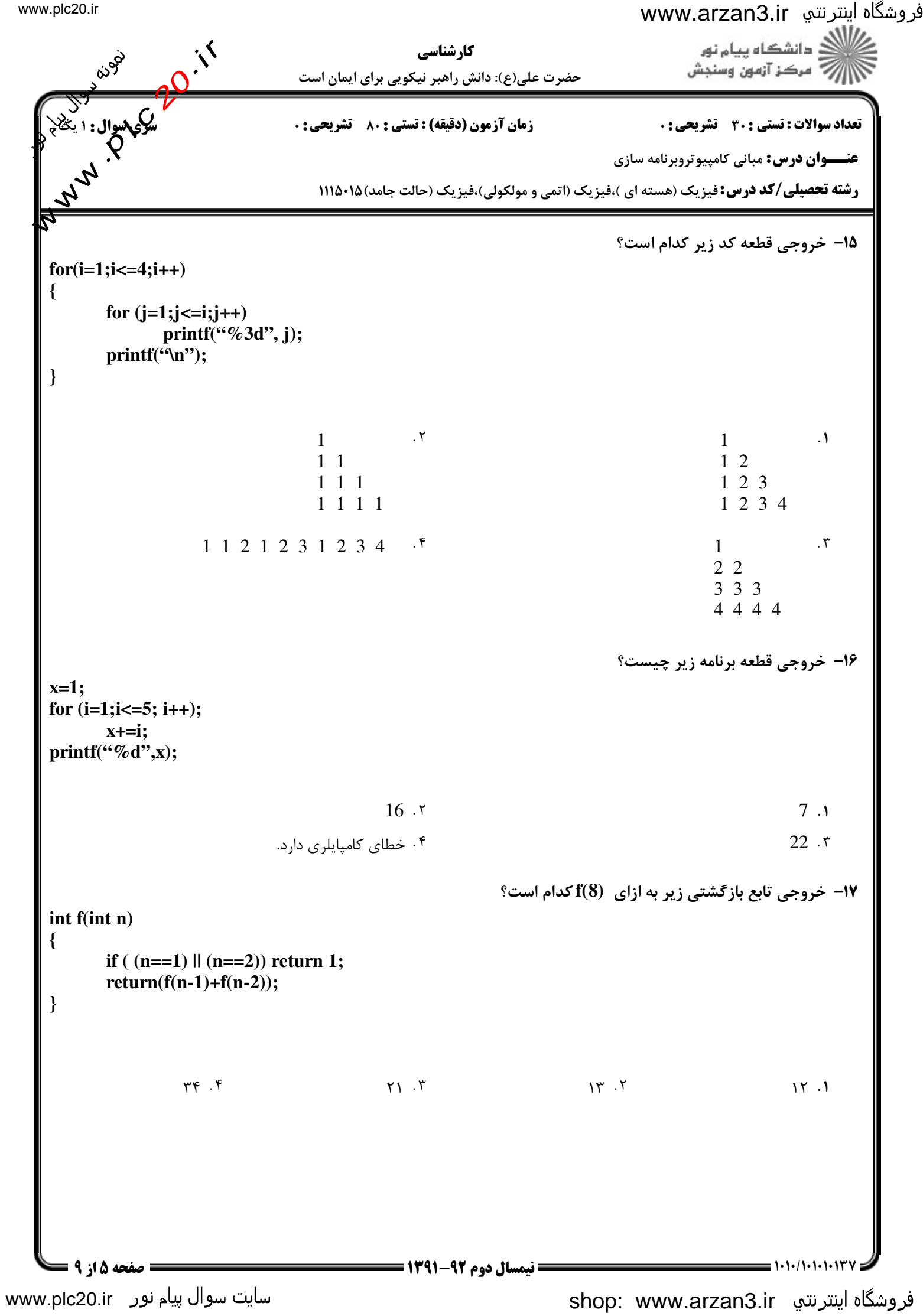

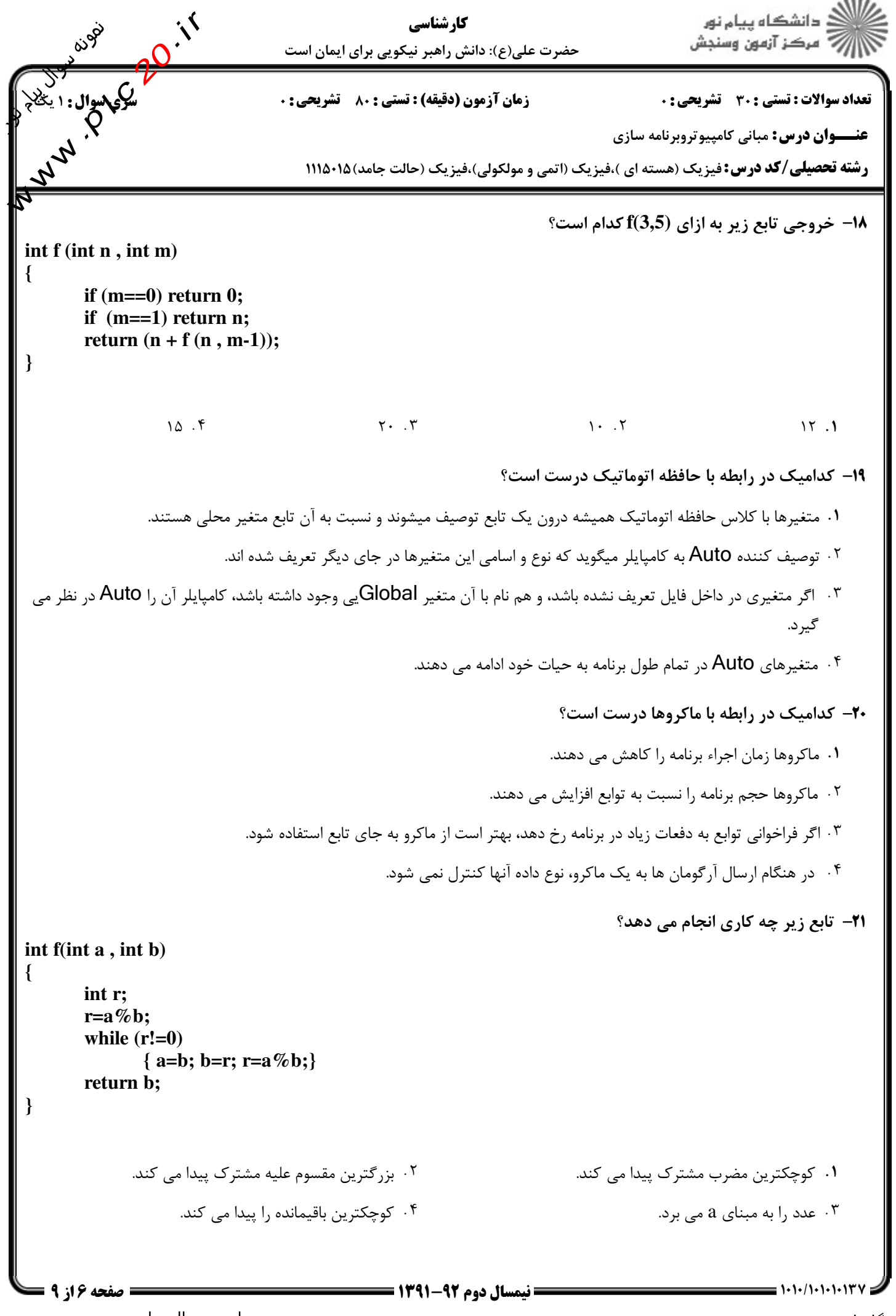

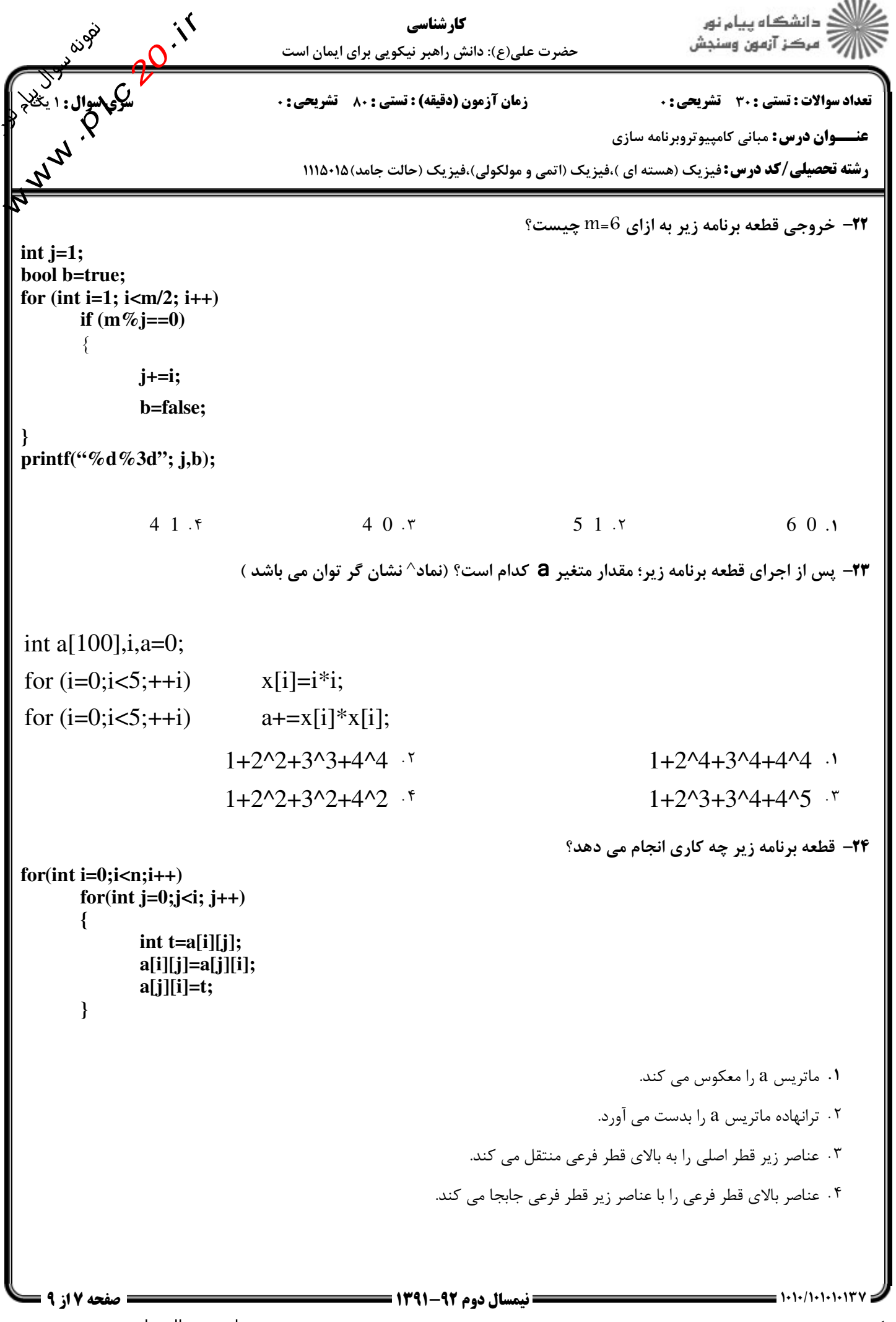

### فروشگاه اینترنتی www.arzan3.ir

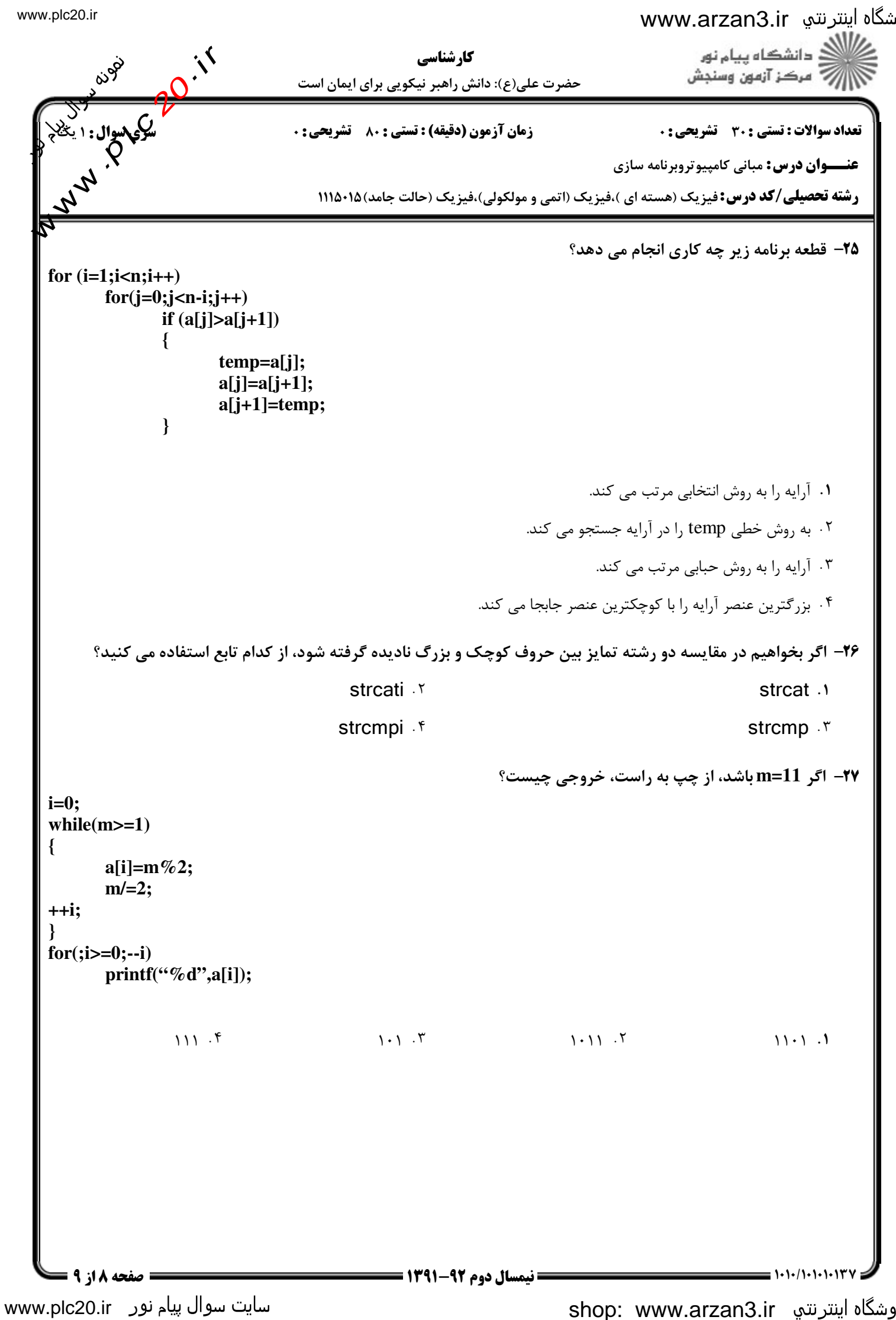

## فروشگاه اینترنتپ www.arzan3.ir

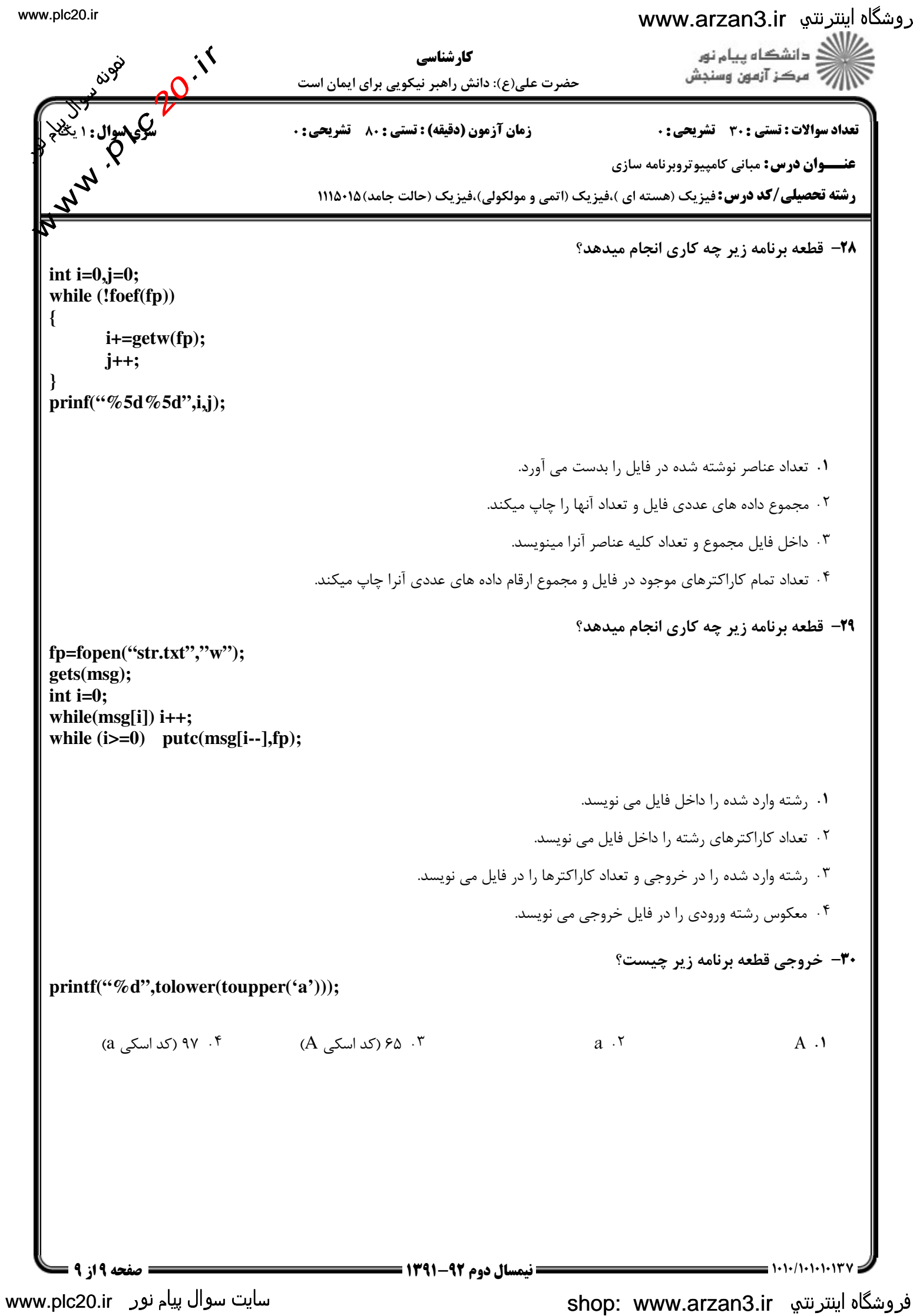